# Visualization of space-time patterns of West Nile virus

Alan McConchie CPSC 533c: Information Visualization November 15, 2006

#### West Nile Virus

- · Introduced in North America in 1999
- · Transmitted by mosquitoes
  - These mosquito species are highly ornithiphilic
- · Corvids (crows, jays) are primary reservoir High mortality
- · Amplification cycle as mosquitoes feed on infected birds
- · Humans infected by mosquitoes as a side-effect
- · Theorized spillover effect as birds die off and mosquitoes switch to feeding on humans
  - Would result in observable lag between bird deaths and human infections

# **West Nile Virus**

## West Nile Virus Transmission Cycle

# Dynamics of WNV in the field

- · Public reporting of dead birds can be used to track WNV activity
- · DYCAST (Dynamic Continuous-Area Space-Time)
- Identifies clusters of dead birds within lattice cells
- Result: daily raster map of WNV activity
- WNV activity = high risk of human infection

system

- Binary risk/no risk classification ("lit" / "not lit")

# **DYCAST Results** West Nile Virus DYCAST Analysis Aug 10, 2002

## Analysis problems

- · What is the relationship between WNV activity in birds and human cases of WNV?
- · What patterns of WNV activity are predictors of human cases?
- · Do different areas have different relationship between WNV activity and human cases?
  - Lag between dead birds and human onset may vary according to climate, population density, etc

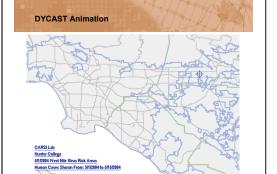

#### Scientific Visualization vs Information Visualization

- The visual representation is given (x, y and t)
- · However, animation or 3D visualization is difficult to use
- · Similarities may not be adjacent in space or time
  - Other forms of juxtaposition are necessary
- · Use a derived variable, or in this case, a time-
  - Human case "risk histories"
  - Sequence of daily risk values for the cell in which a human occurs

**Risk Histories** X dimension: time

Y dimension: individual human cases Red: risk

Black: no risk Blue: date of human onset

### **Risk Histories**

Sorted according to number of lit cells

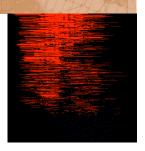

#### **Risk Histories**

Sorted according to date of human onset

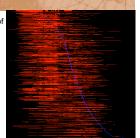

#### **Risk Histories**

Sorted according to date of first risk

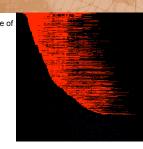

# **Risk Histories**

Shifted to align human onsets

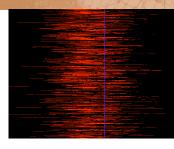

## **Extracting Meaning: What Good Is It?**

- · Are similar risk histories spatially correlated? If so, what underlying circumstances do they have in common?
- · Phase one: use linked views to explore spatial relationships
- · Phase two: use automated clustering to discover similarities in risk histories

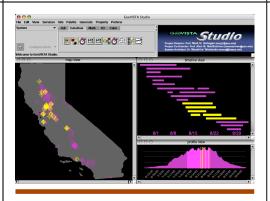

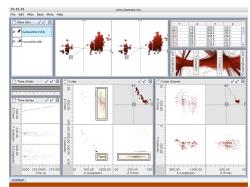

#### **Project Progress Summary**

- · Completed goals:
  - Command-line utilities to extract risk histories
  - Implement sorting
- In progress:
  - Select visualization toolkit, assemble layout
- · To do:
  - Develop interface between toolkit and commandline
  - Create linkages between views
  - Clustering of risk histories